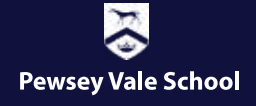

# ....Bulletin...  $\bullet$  19.4.2024

## **EVENTS THIS WEEK**

- . On Tuesday we had the Talent Foundary in running a Network Rail workshop with the Year 8 students.
- . Thursday and Friday saw our Year 11 Art candidates sit their 10 hour GCSE Art exam.

• April is the Month of the Military Child. We held a 'purple day' on Friday where students and staff wore something purple. This is to commemorate all our military children here at PVS, monies raised will be donated to the 'Little Troopers' charity. We raised over £200 for this charity - many thanks to all of you who donated.

# **EVENTS COMING UP**

. On Tuesday 30th April and Wednesday 1st May our Year 11 German students will be sitting thier GCSE speaking exams, we wish them the best of luck.

. On Friday 3rd May our School Games Coordinator is taking selected students to an athletics festival being held at Marlborough College.

• This year we will be holding two parent's evening events for the Year 8 cohort. The first of these evenings will be on Thursday 2nd May, the second on the following Thursday, 9th May. Please keep any eye out for further information regarding these events.

. Our PTFA Quiz night is being held on May 11th in the Bouverie Hall. Doors open at 6.30pm. There will be prizes, a raffle and a fully stocked bar. Tickets are priced at £12 per team of 6 please, contact the school office to reserve your space.

We look forward to seeing you there, and helping raise vital funds for the school.

• If your child is interested in learning to play the guitar, we have a teacher who visits the school each week for 1 to 1 lessons. Please see the flyer at the bottom of this bulletin for more information.

# **CAREERS**

• Wiltshire College Open Days

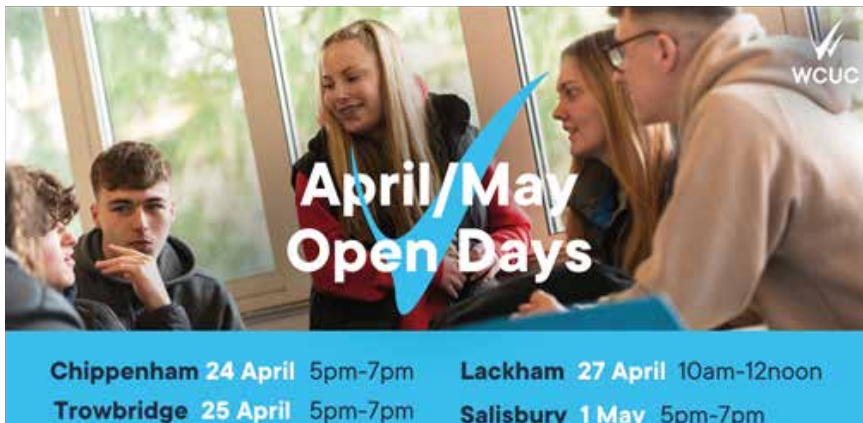

Register at wiltshire.ac.uk

Salisbury 1 May 5pm-7pm #WeAreYourNextStep

· Wiltshire College T - Level Digital Online Support Services Event

Wiltshire College are having an online event taking place regarding their T - Level Digital Online Support Services course. If you are looking at applying for this course or you've applied to start the course in September and would

like further insight into what is in store come September, please join from 6:00pm - 7:15pm on May 2nd. Parents and guardians are very welcome to join too.

Please join at the following link https://bit.ly/3VQtUds

• NCS Summer Residential Opportunities

Please click on this link to view a flyer which contains all the information to know about the summer residential opportunities offered by NCS for year 11 leavers this summer file:///C:/Users/TAR/AppData/Local/Microsoft/Windows/INetCache/Content.Outlook/J9XWHGOX/Parent-Guardian-Information-Leaflet.pdf.

These opportunities are only available for pupils who are year 11 leavers, so you only get the opportunity to go once. • National Citizen Service (NCS) helps 15-17 year olds build skills for work and life by taking part in new challenges and meeting new people, gaining confidence and independence along the way. NCS away from home experiences are available across the country. Each experience is five days and four nights, and includes a variety of activities centred around one of three themes: Live It, Boss It, or Change It. The experiences will help boost your young person's CV and college or university applications - highlighting the broader range of skills they've gained to employers and higher education providers. NCS is a government funded programme, which means the costs of the experience are heavily subsidised. To take part in NCS, all they ask for is a contribution of £95 per young person. This includes all travel costs, accommodation, activities and food - a whole five-day trip for £95! Depending on your circumstances (e.g. if your young person receives free school meals or the pupil premium), you could be entitled to a bursary which would mean the experience is free - you don't have to pay anything.

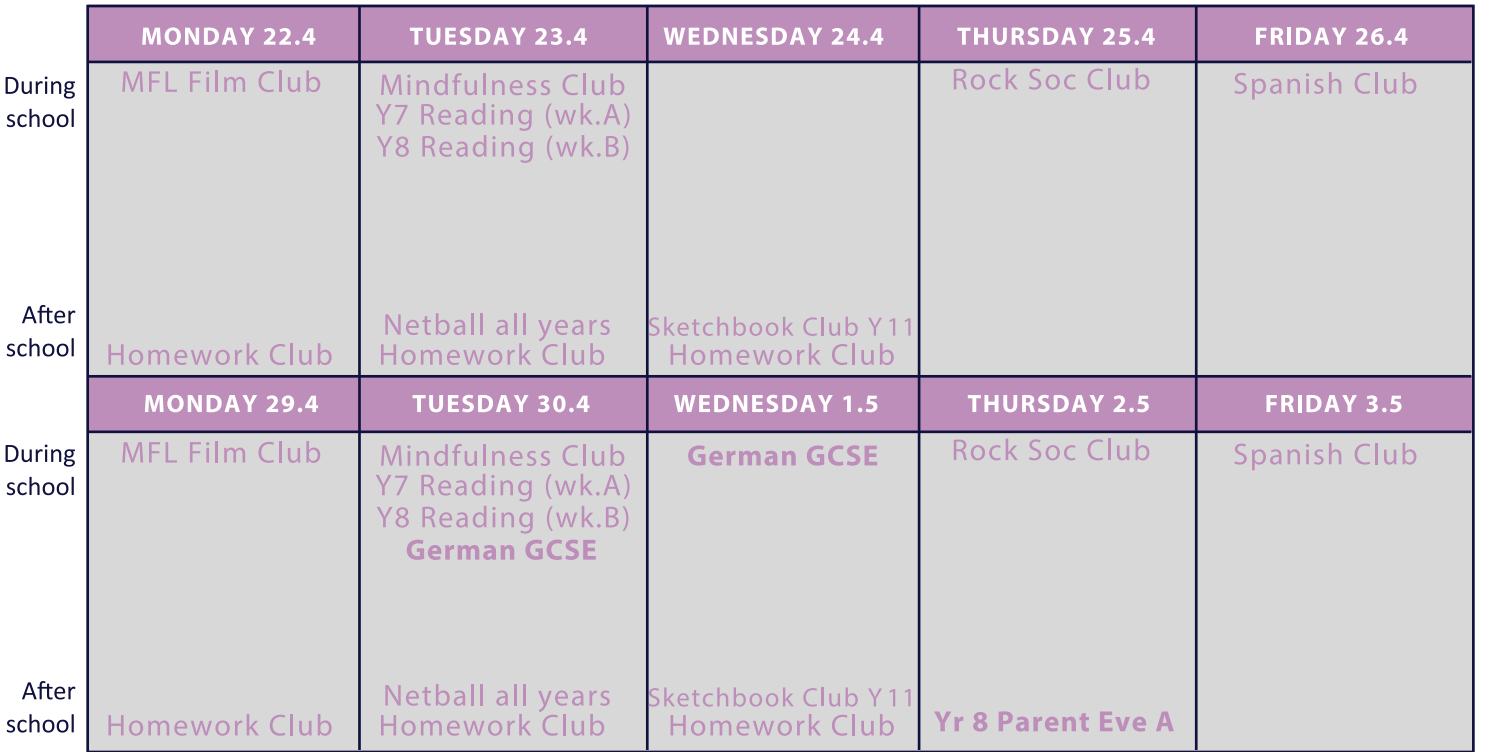

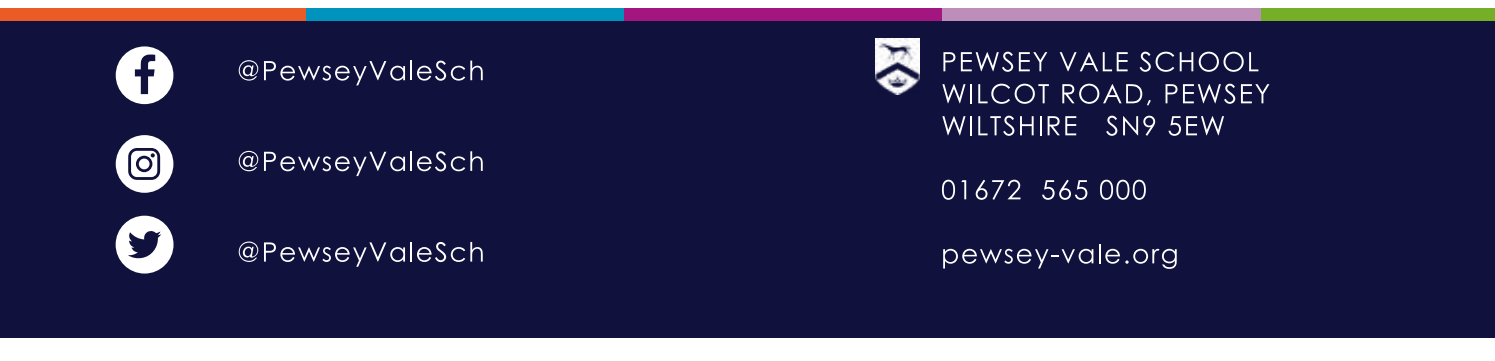

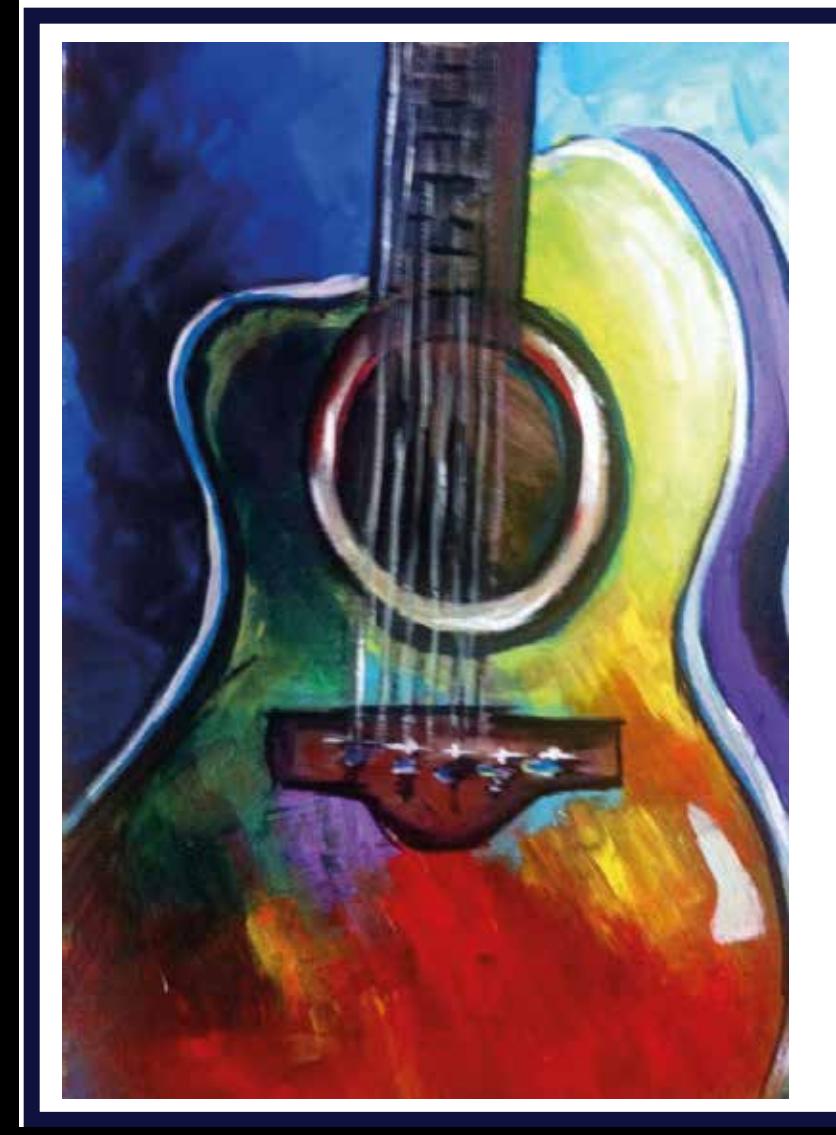

Chris – Guita

# Guitar Lessons available in your school

For more information contact: Chris on 07796237828

chrisguitarinfo@gmail.com

www.chris-guitar.com

Relaxed and friendly Tutors, all DBS checked with safeguarding Documentation and Insurance.

Acoustic Guitars can be hired

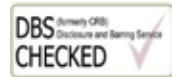

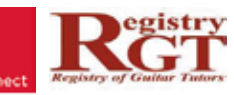